## SAP ABAP table RSARCHREQFILES {BW Archiving: Verfified Archive Files}

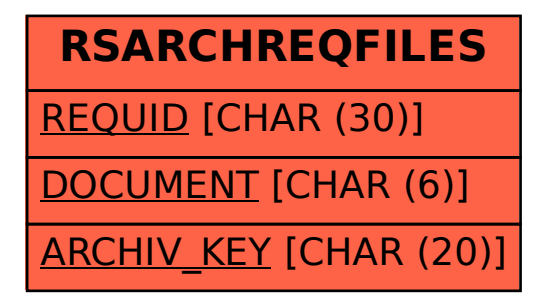